# QC – External Devices (EXD) **S31**

#### QC Version 5

#### **Features Benefits**

- GPIB compliant protocols (IEEE 488 & 488.2) .
- Communicates with any GPIB device for control, measurement and data acquisition
- Device status handling (IEEE 488.2)
- Results included in Pass/Fail verdict
- Automatic limit generation
- Flexible user definable sequences
- Shell execution and message box generation
- IO monitor communication
- Control Digital I/O port of Klippel Production Analyzer
- Versatile stimulus generator
- Read measurement data from text file
- Simple script syntax

- High flexibility through multiple action steps in one task
- Integration of existing hardware
- Extension of inputs and physical domains
- Control a variety of GPIB compliant peripheral devices (e.g. power supply)
- Start applications or scripts via command line access
- Control custom IO monitor applications
- Instruct operator with message boxes
- Control devices connected to Digital I/O port of Production Analyzer (e.g. switch multiplexer)

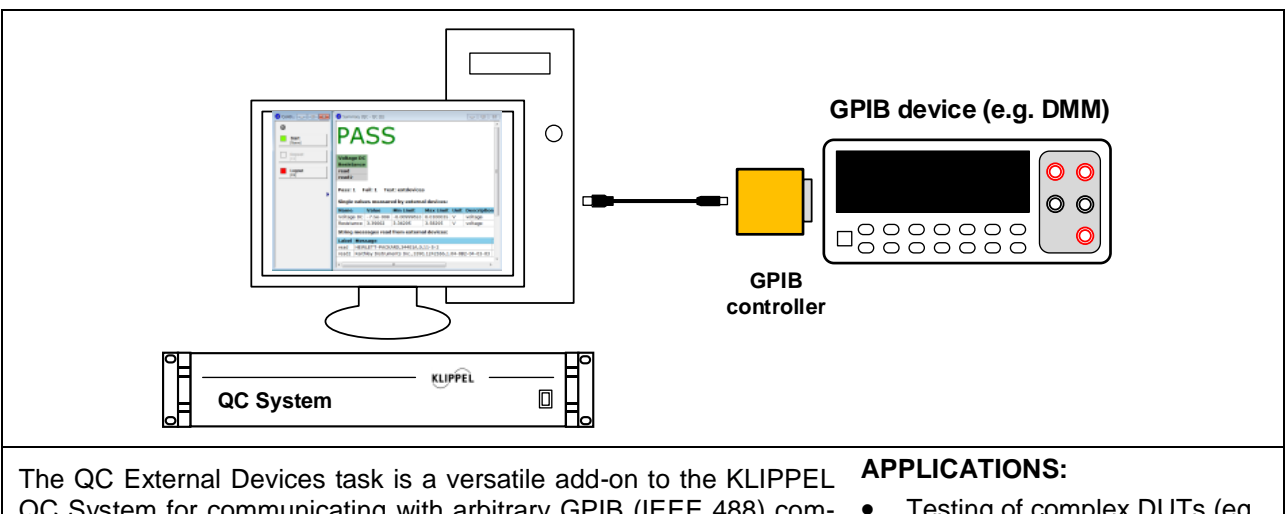

QC System for communicating with arbitrary GPIB (IEEE 488) compliant measurement equipment, such as multimeters or power supplies. Simple programmable step sequences enable the user to control external devices and to include the measured data in the QC System. Full limit handling is provided to generate PASS/FAIL verdicts.

- Testing of complex DUTs (eg. handsets)
- Electronics testing
- Control complex measurement setup

Article Number: 4000-241

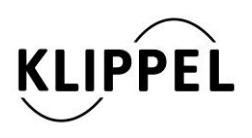

Klippel GmbH Mendelssohnallee 30

01309 Dresden, Germany

www.klippel.de info@klippel.de

Document Revision 1.5 updated June 29, 2016

TEL: +49-351-251 35 35 FAX: +49-351-251 34 31

#### CONTENTS:

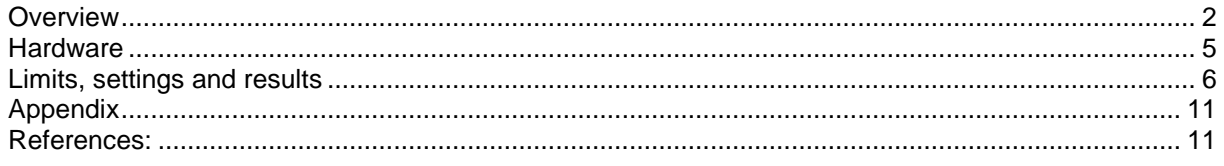

## <span id="page-1-0"></span>**Overview**

**Summary** The *GPIB* (*General Purpose Interface Bus*) according to *IEEE 488* industry standard is a versatile and very common communication bus for all kinds of instrumentation equipment. It specifies the mechanical and electrical bus structure and a selection of hardware level communication protocols. Additionally the extended *IEEE 488.2* standard specified controller functionality, common commands and functionality as well as a device status reporting system for status information and device error handling. Built on the *IEEE 488.2* standard the *SCPI* (*Standard Commands for Programmable Instruments*) recommendation introduced a simple and versatile device independent programming syntax to minimize manufacturer specific differences and to support portability.

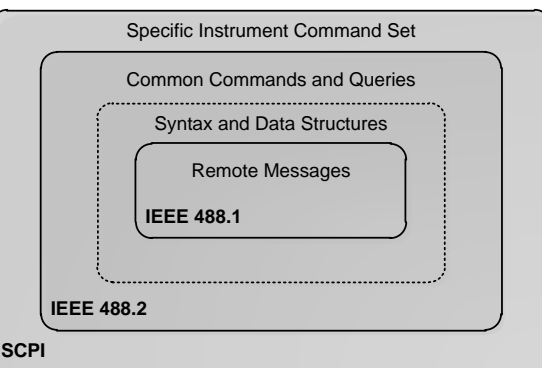

The QC External Devices module combined with the *Prologix GPIB-USB* controller provides a high-level interface for GPIB communication. Compliant devices can be set up and queried to generate QC measures. Only the specific commands and the device address have to be specified by the user. All device initialization and status handling is performed automatically according to the task settings. The application of the SCPI status handling is explained in section *Status Handling*.

Additionally this module offers communication with the *GPIO* port of the *Production Analyzer* hardware and custom *IO Monitor* applications extending the communication channels. Furthermore any shell command can be executed. Operator interaction is provided using message boxes.

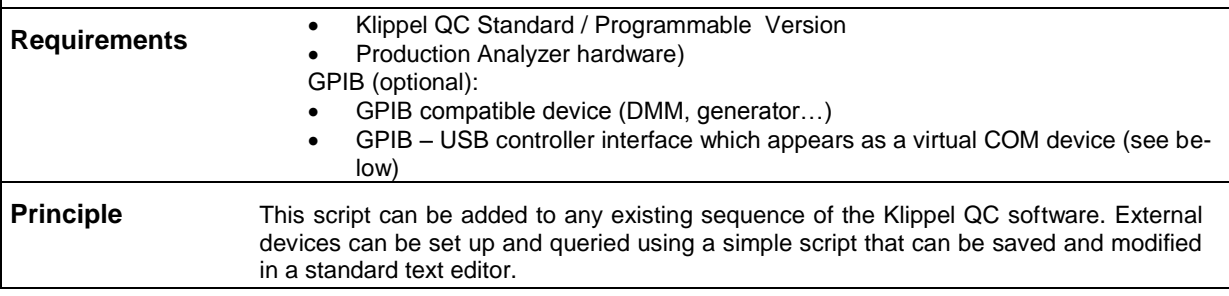

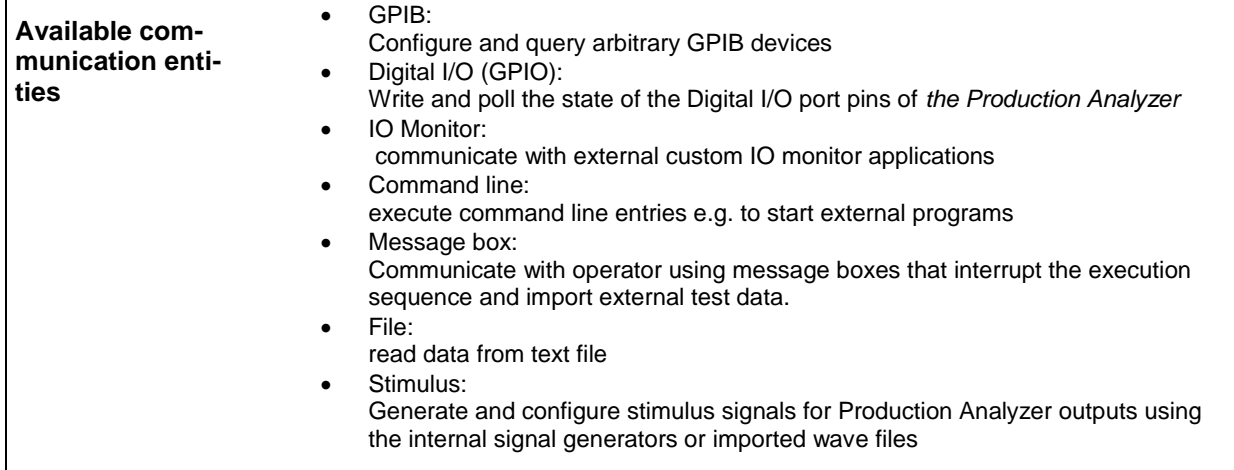

**Status Handling (IEE 488.2)**

With the extended IEEE 488.2 standard a general GPIB device status handling system was introduced to monitor the device status in terms of service request and synchronization as well as communication and device errors.

The standard comprises four *status registers* according to the figure below. Each register mirrors the current device status according to the information represented by the concerning bit. There are device independent common states as well as device specific states defined by the manufacturer. All status register can be queried independently.

Additionally every status register is followed by an *enable register* (not displayed). It acts as a mask controlling which entries in the register are used to build up a sum status bit (logical OR) which is forwarded to the *status byte register*. The *status byte* is summing up the information given in the state registers' or the state of the device's output buffers.

The status byte can be read any time by the controller even parallel to pending operations with a *serial poll* to synchronize GPIB communication*.* Setting the *status byte enable register* mask can be used to generate a *service request* (*SRQ*) interrupt on the bus any time.

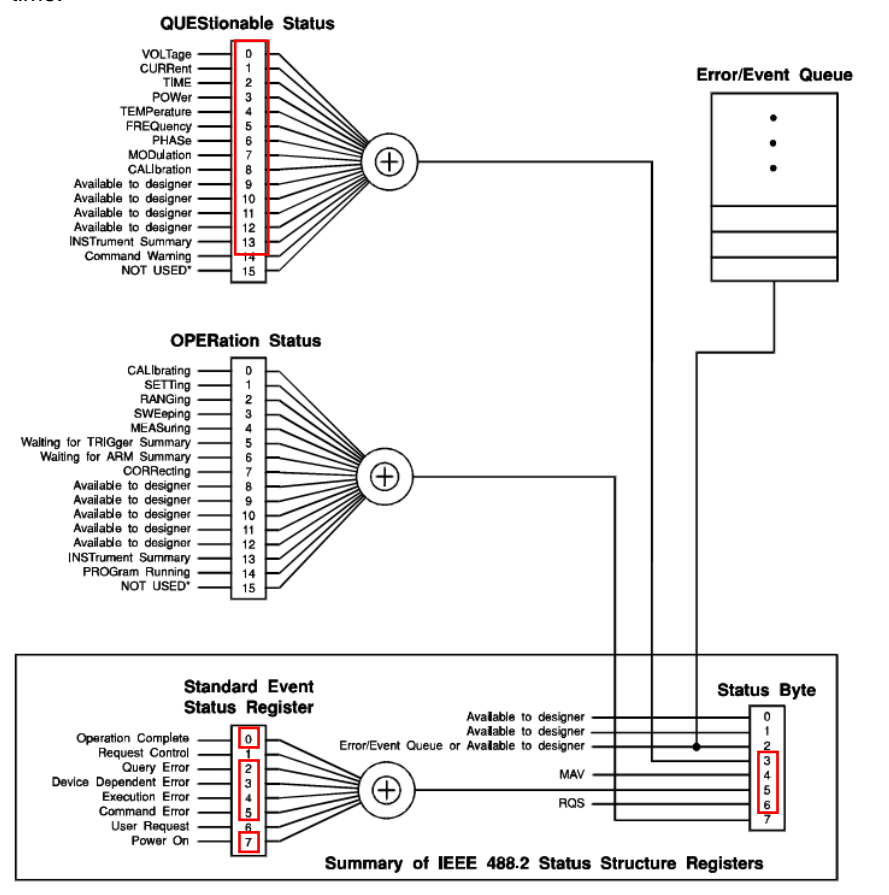

*Status register structure according to IEEE 488.2[1]*

The External Devices module supports status handling internally and fully automatic. The operation status register is excluded. During device initialization all standard (device independent) *enable registers* are set for *service request*. The relevant bits are marked in the picture above. The *standard event register* may generate step errors while the *questionable status register* only causes warnings.

The status of every device is monitored during communication and the user is informed, if any errors or warnings occurred. Synchronization is given at any time referring to *MAV* (*message available*) and *\*OPC?* (*operation complete*)*.* The device status is reset at the beginning of the task's sequence.

For the purpose of customization and additional feedback all enable registers can be set and all status registers can be queried by the user anytime in the control sequence. For further information please refer to the user manual of the External Devices Task and to the programmer manual of your GPIB device.

- **Limitations Data acquisition and measure generation is limited to single values in standard Limitations** scientific exponential notation or as string parameters without numerical processing
	- Parallel GPIB event handling is not supported generally, except bus wide triggering and service request
	- The internal generator and analyzer are not available for the EXD Task. Therefore no measurement can be performed using the signal in- and outputs of the *Production Analyzer* while the EXD Task is running.

#### <span id="page-4-0"></span>**Hardware**

#### **Minimal Setup**

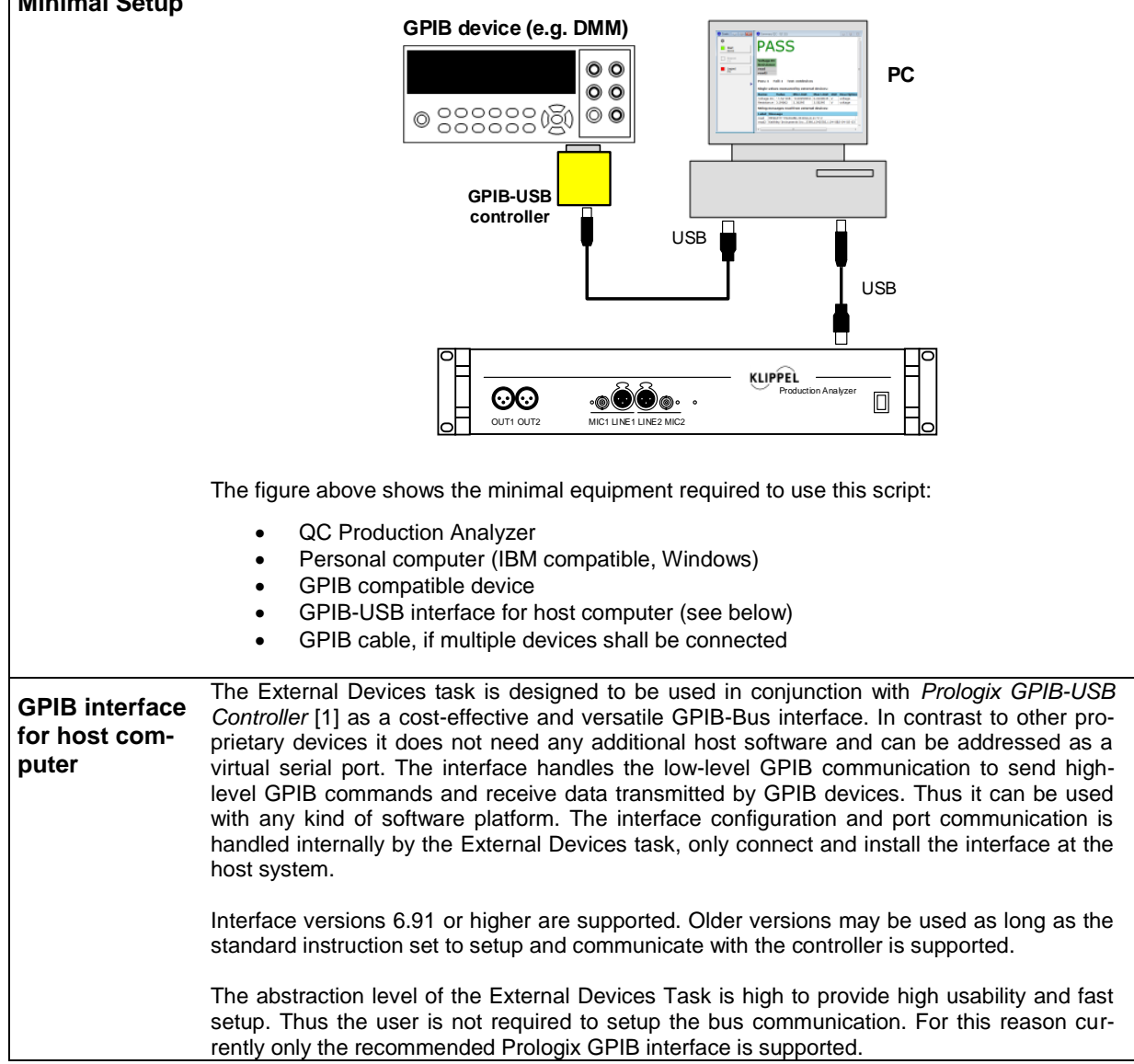

# <span id="page-5-0"></span>**Limits, settings and results**

### **INPUT PARAMETERS (SETUP)**

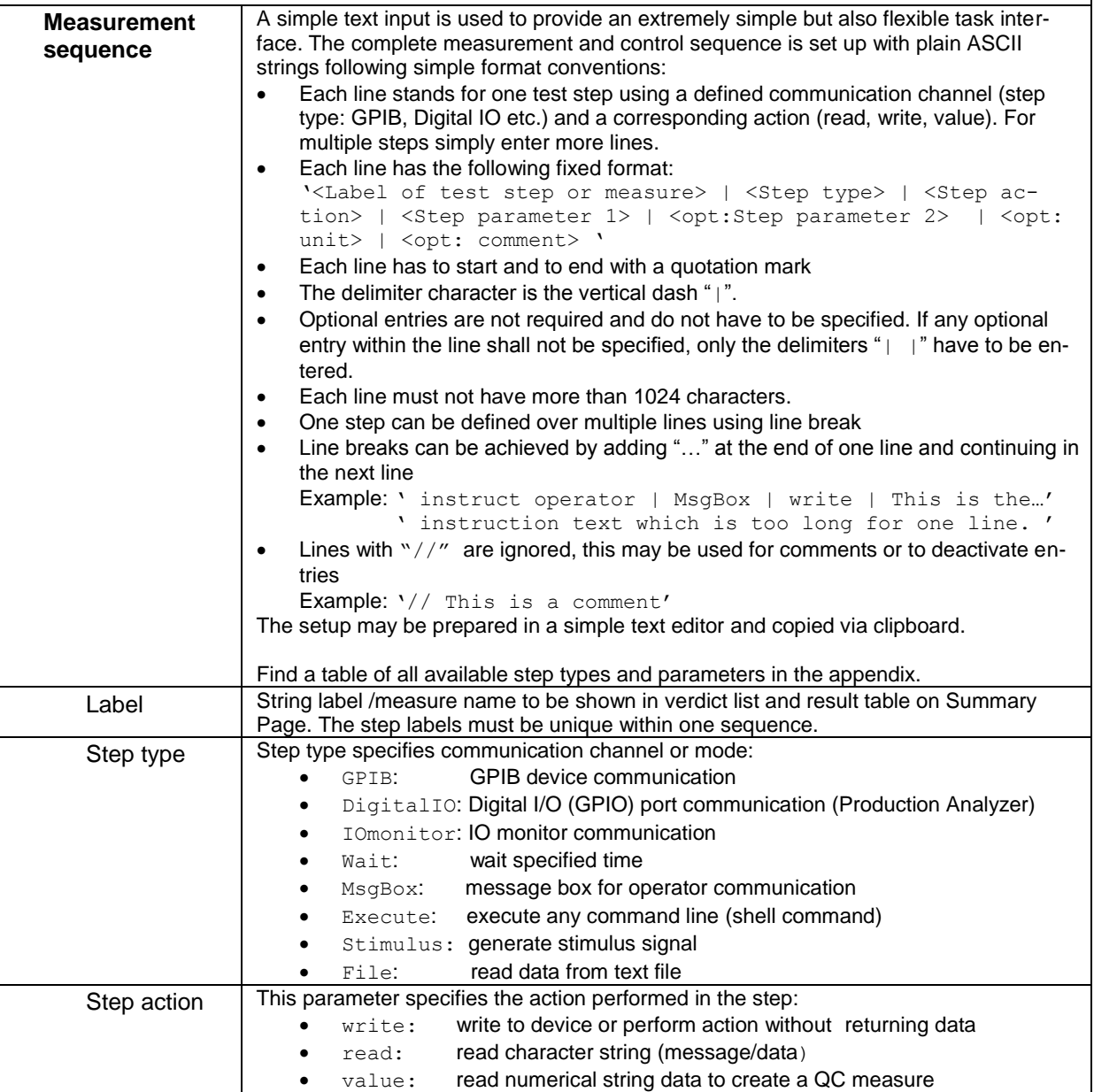

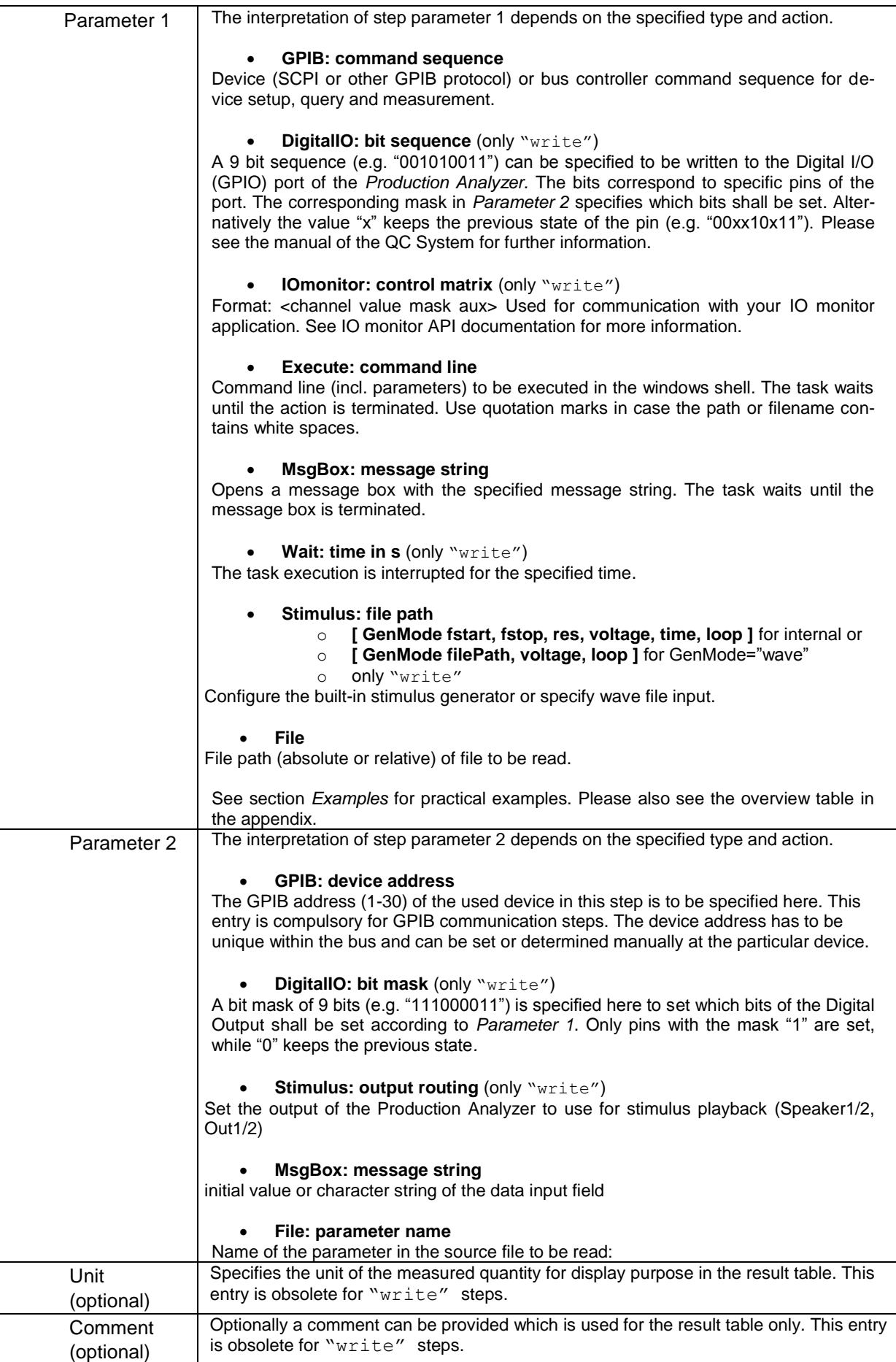

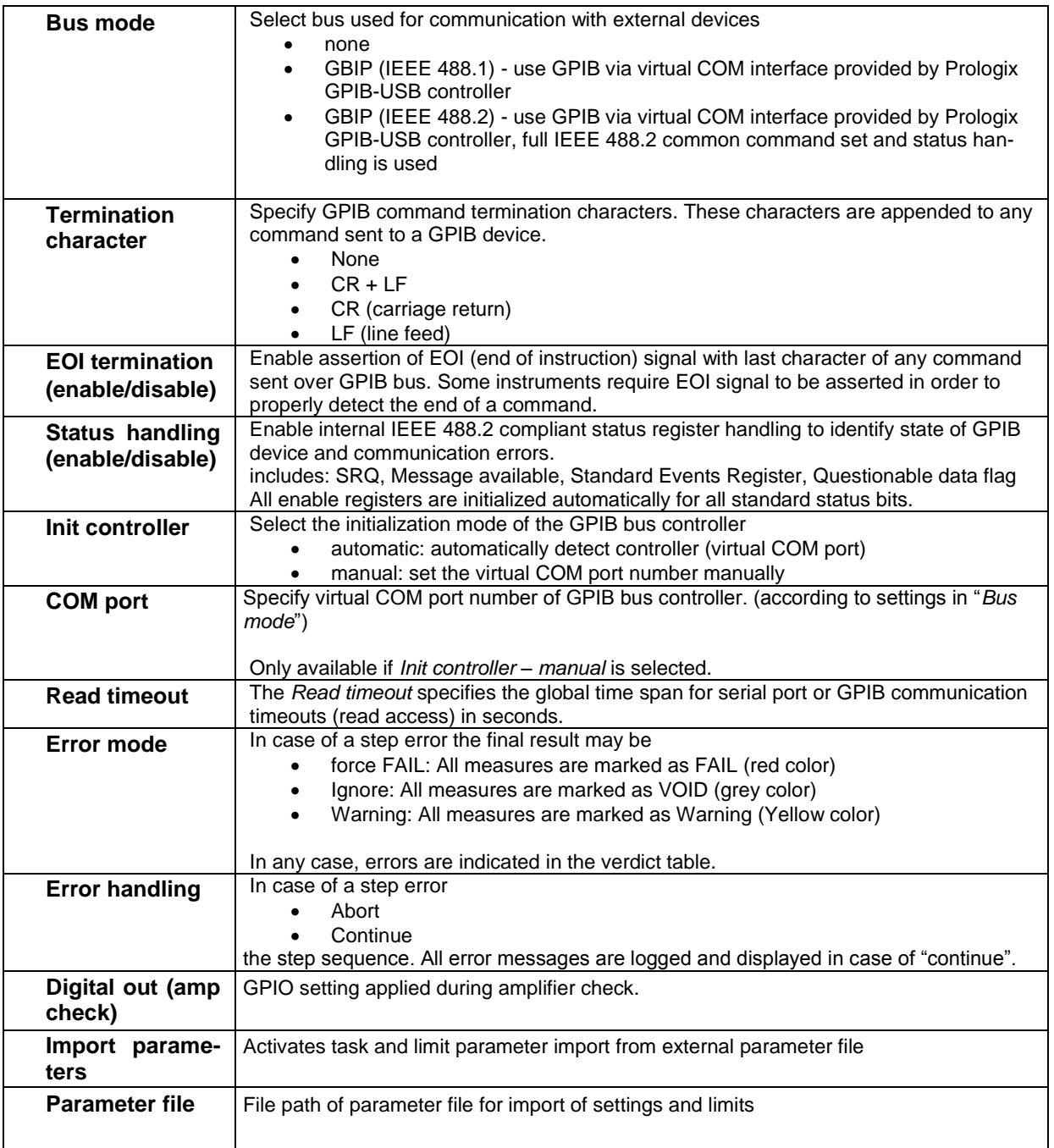

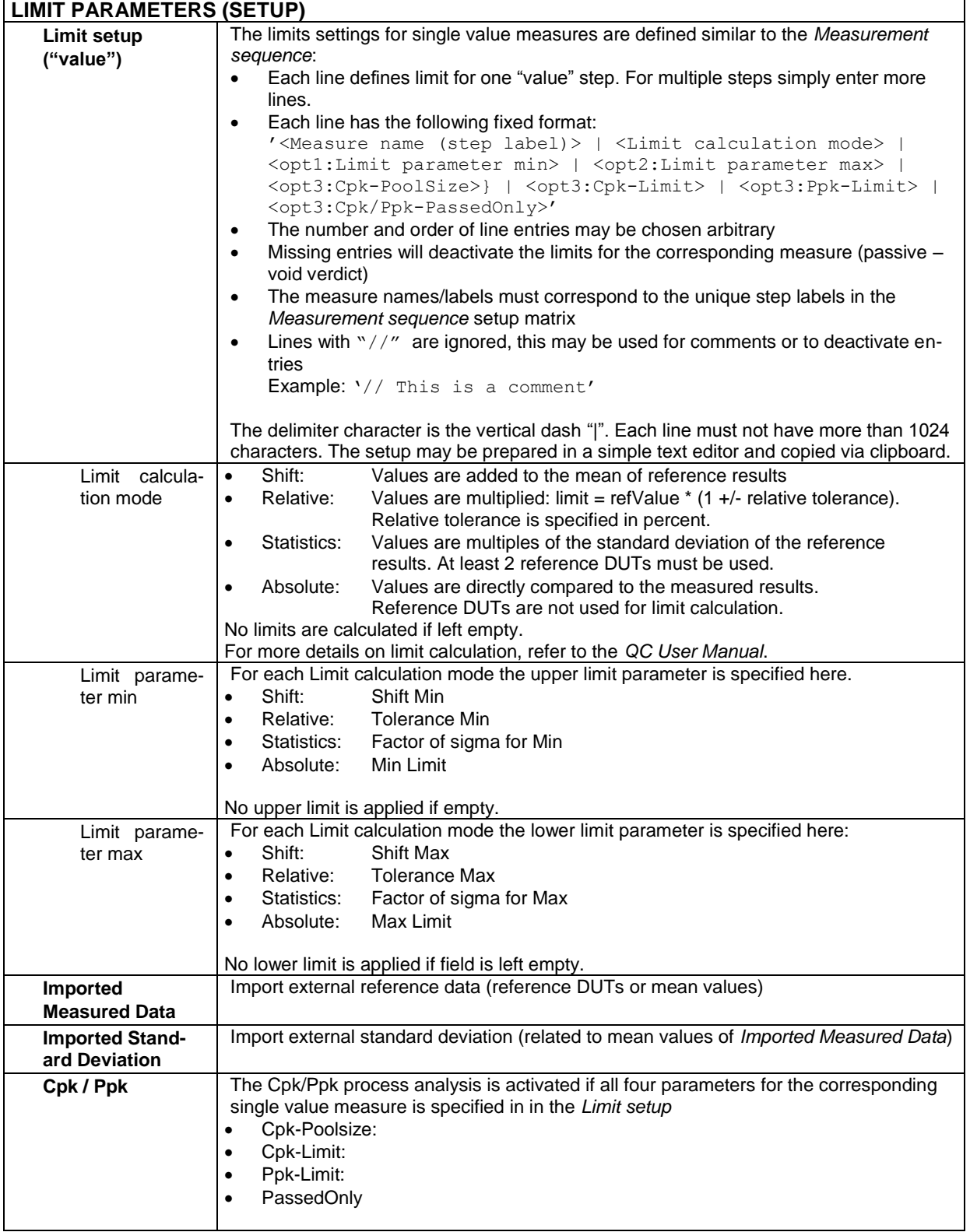

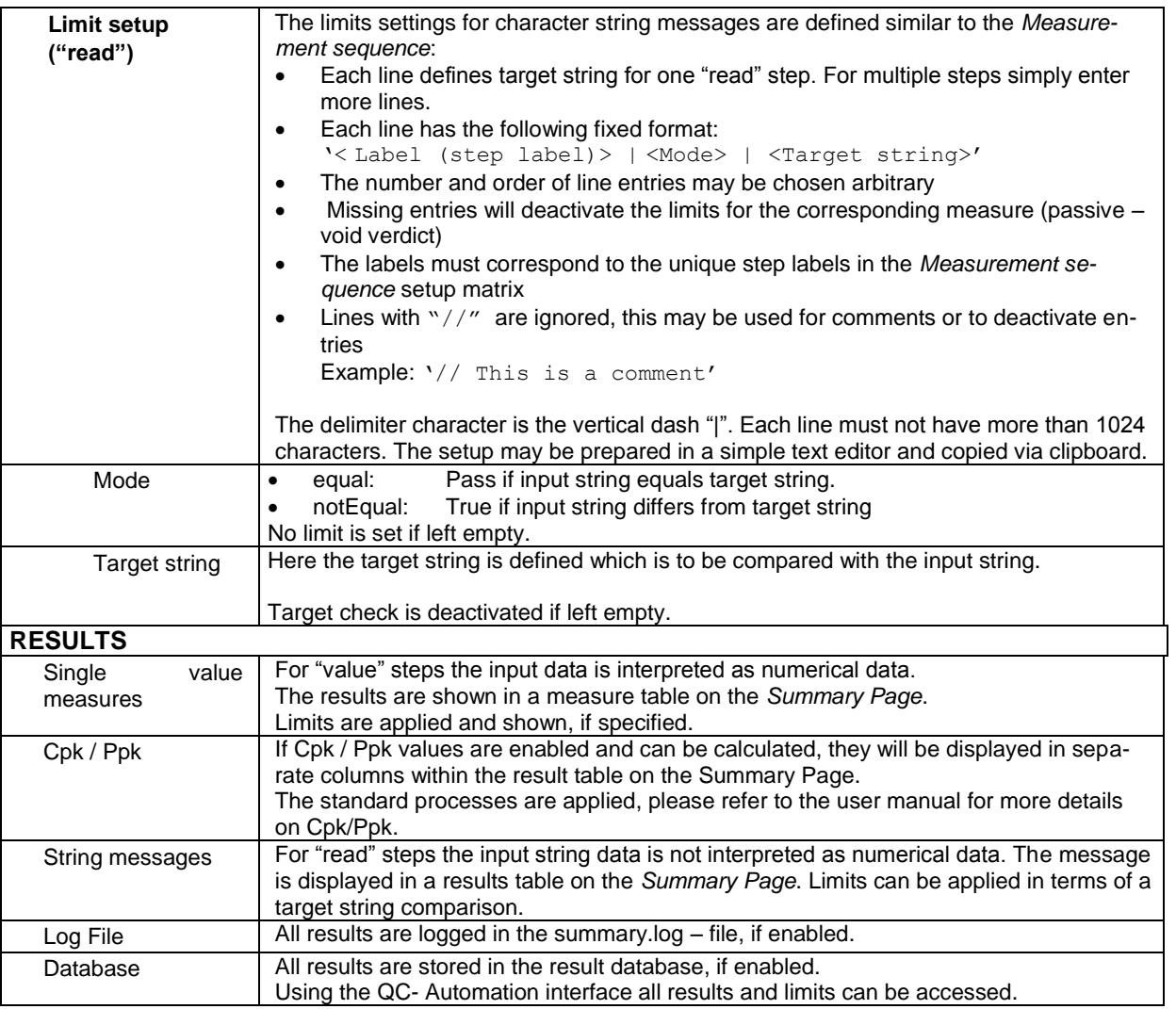

# <span id="page-10-0"></span>**Appendix**

**Overview available step types and parameters**

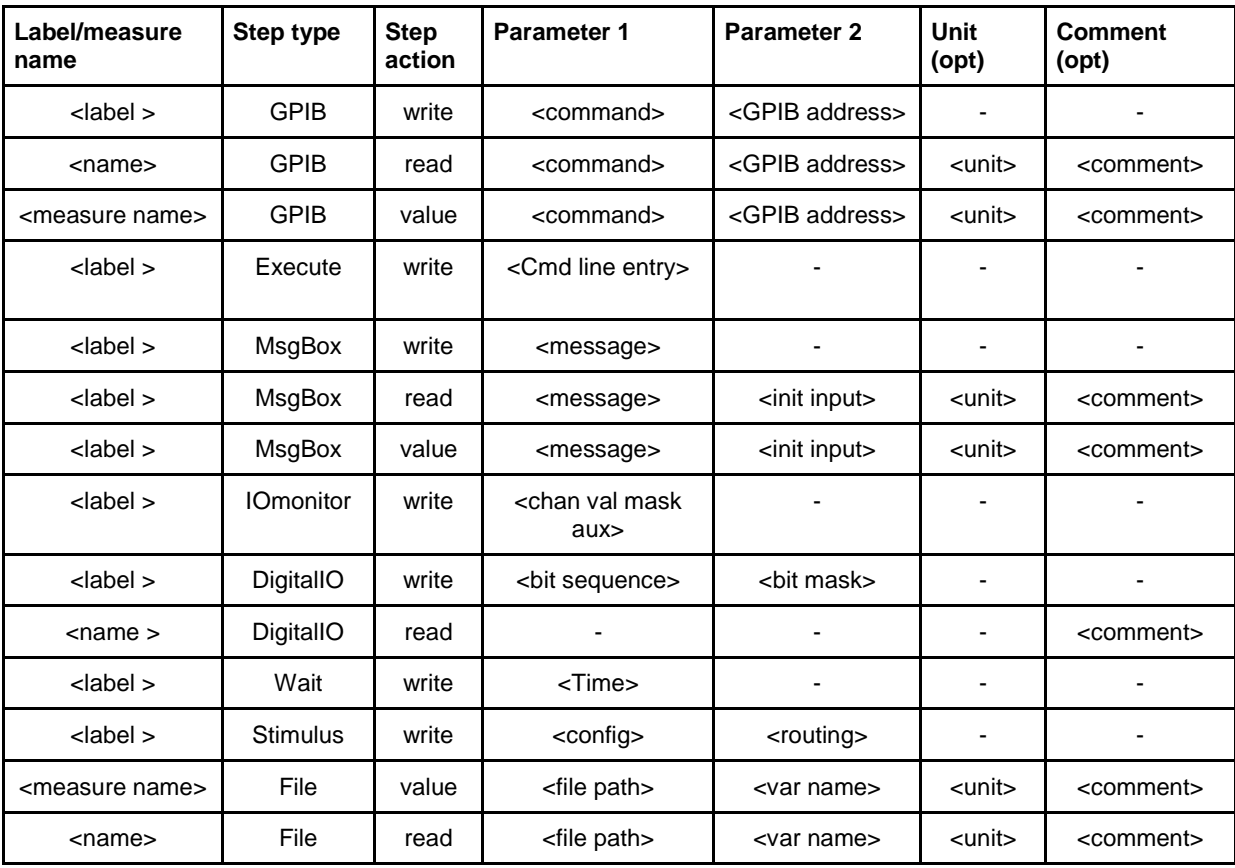

### <span id="page-10-1"></span>**References:**

1. **Prologix, LLC.** Features of GPIB-USB Controller. [Online] [Cited: August 23, 2010.] http://store.prologix.biz/gpco.html.

2. **SCPI Consortium.** SCPI Specifications. [Online] 1999. [Cited: August 23, 1010.] http://www.ivifoundation.org/docs/SCPI-99.PDF.

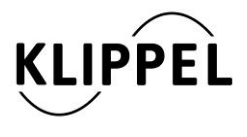

Klippel GmbH Mendelssohnallee 30 01309 Dresden, Germany

www.klippel.de info@klippel.de updated June 29, 2016

TEL: +49-351-251 35 35 FAX: +49-351-251 34 31